# Managing Files of Records

### Last Time

Fundamental File Processing Operations

### Today

- Field and record organization (textbook: Section 4.1)
- Sequential search and direct access (textbook: Section 5.1)
- Seeking (textbook: Section 2.5)

Reference: Folk, Zoellick and Riccardi. Sections 4.1, 5.1, 2.5.

So far we have looked at a file as a stream of bytes.

Consider the program seen in the last lecture :

```
// listcpp.cpp
#include <fstream.h>
main() {
    char ch;
    fstream infile;
    infile.open("A.txt",ios:in);
    infile.unsetf(ios::skipws); // include white space in read
    infile >> ch;
    while (! infile.fail()) {
        cout << ch;
        infile >> ch;
    }
    infile.close();
}
```
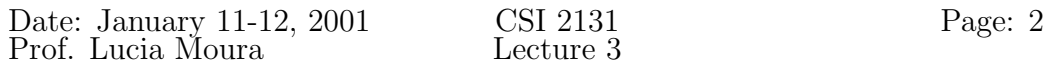

Consider the file example: A.txt

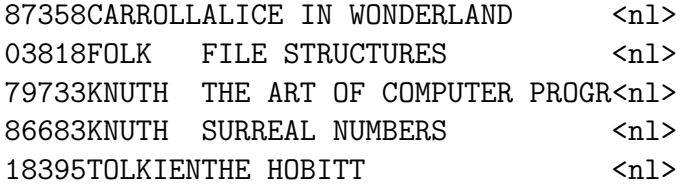

(above we are representing the invisible newline character by  $\langle n1 \rangle$ )

Every stream has an associated file position.

- When we do infile.open("A.txt",ios::in) the file position is set at the beginning.
- The first infile >> ch; will read 8 into ch and increment the file position.
- The next infile >> ch; will read 7 into ch and increment the file position.
- The 38th infile >> ch; will read the newline character (referred to as  $\ln$  in C++ ) into ch and increment the file position.
- The 39th infile >> ch; will read 0 into ch and increment the file position, and so on.

#### A file can been seen as

- 1. a stream of bytes (as we have seen above); or
- 2. a collection of records with fields (as we will discuss next ...).

# Field and Record Organization

Definitions :

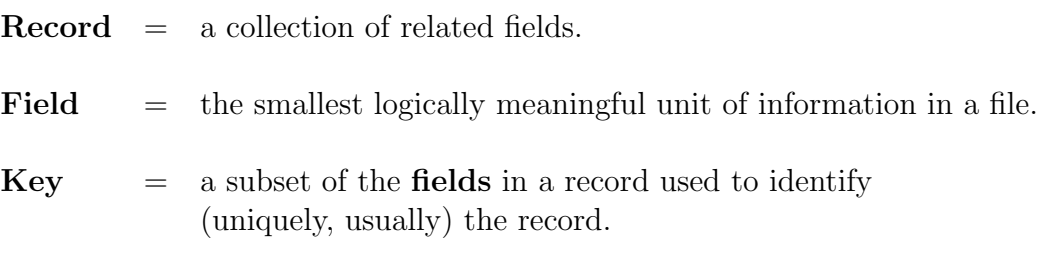

In our sample file of books :

Each line of the file (corresponding to a book) is a record.

Fields in each record: ISBN Number, Author Name and Book Title.

Primary Key: a key that uniquely identifies a record.

ISBN Number

Secondary Keys: other keys that may be used for search

Author Name Book Title Author Name + Book Title (probably unique)

Note that in general not every field is a key (keys correspond to fields, or combination of fields, that may be used in a search).

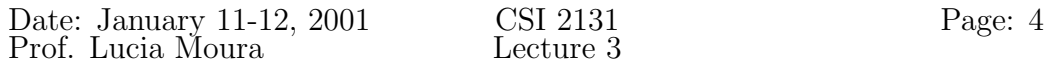

### Field Structures

- 1. Fixed-length fields Like in our file of books (field lengths are 5, 7, and 25).
- 2. Field beginning with length indicator :

058735907CARROLL19ALICE IN WONDERLAND 050381804FOLK15FILE STRUCTURES

3. Place delimiter at the end of fields :

87359|CARROLL|ALICE IN WONDERLAND| 03818|FOLK|FILE STRUCTURES|

4. Store field as keyword = value :

ISBN=87359|AU=CARROLL|TI=ALICE IN WONDERLAND| ISBN=03818|AU=FOLK|TI=FILE STRUCTURES|

Although the delimiter may not always be necessary here, it is convenient for separating a key value from the next keyword.

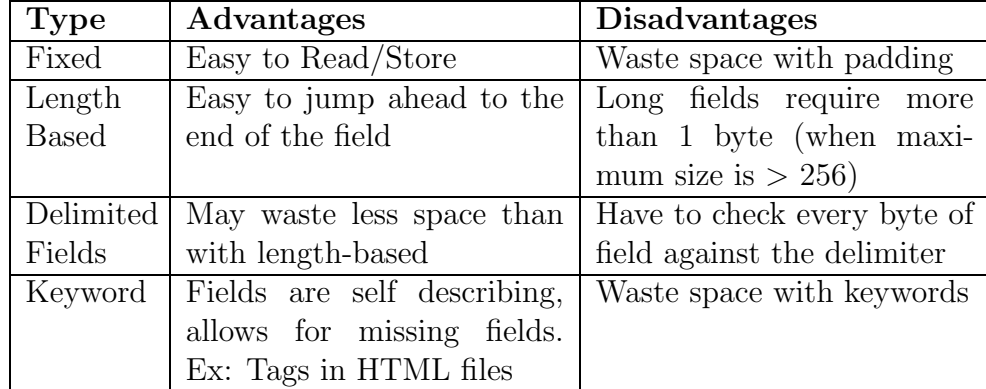

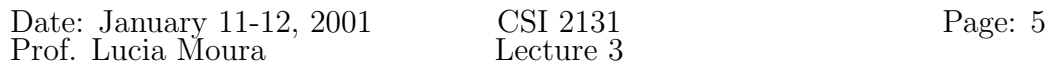

### Record Structures

1. Fixed-length records.

It can be used with fixed-length records, but can also be combined with any of the other variable length field structures, in which case we use padding to reach the specified length.

Examples:

87359|CARR0LL|ALICE IN WONDERLAND 03818|FOLK|FILE STRUCTURES

058735907CARROLL19ALICE IN WONDERLAND 050381804FOLK15FILE STRUCTURES

- 2. Fixed number of fields It can be combined with length-based or delimited field.
- 3. Record beginning with length indicator. Example: 3387359|CARROLL|ALICE IN WONDERLAND 2603818|FOLK|FILE STRUCTURES
- 4. Use an index to keep track of addresses

The index keeps the byte offset for each record; this allows us to search the index (which have fixed length records) in order to discover the beginning of the record.

5. Place a delimiter at the end of the record. The end-of-line character is a common delimiter, since it makes the file readable at our console.

Summary :

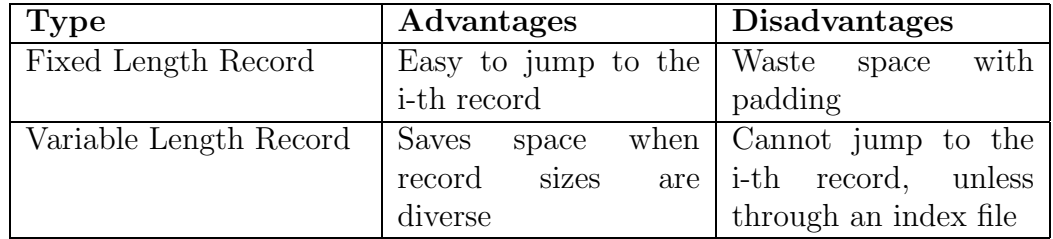

# Sequential Search and Direct Access

Search for a record matching a given key.

### • Sequential Search

Look at records sequentially until matching record is found. Time is in  $O(n)$  for *n* records.

Example when appropriate : Pattern matching, file with few records.

### • Direct Access

Being able to seek directly to the begging of the record. Time is in  $O(1)$  for *n* records.

Possible when we know the Relative Record Number (RRN): First record has RRN 0, the next has RRN 1, etc.

### Direct Access by RRN

Requires records of fixed length.

 $RRN = 30$  (31st record) record length  $= 101$  bytes

So, byte offset  $=$  3030

Now, how to go directly to byte 3030 in a file ?

By seeking ...

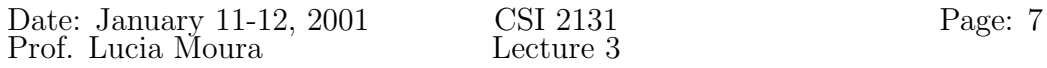

## Seeking

General seek function :

Seek(Source\_File, Offset)

Example :

Seek(infile, 3030)

Moves to byte 3030 in file.

In C style :

int fseek(FILE \*stream, long int offset, int whence);

fseek(infile,0L,0); // moves to the beginning of the file

fseek(infile,0L,2); // moves to the end of the file

fseek(infile,-10L,1); // moves back 10 bytes from the // current position

### In  $C_{++}$ :

Object of class fstream has two file pointers :

- seekg  $=$  moves the get pointer.
- seekp  $=$  moves the put pointer.

The previous examples in C style become:

infile.seekg(0,ios::beg); infile.seekg(0,ios::end); infile.seekg(-10,ios::cur);